**ГБПОУ КК «Краснодарский колледж электронного приборостроения»**

 $\bigwedge$ 

**090305 Информационная безопасность автоматизированных систем Гузь Артём группа 516- Д9-2ИНБ ПМ.04**

> Краснодар, 2015г.

### *ДИСЦИПЛИНА «ПАКЕТЫ ОФИСНЫХ ПРИЛОЖЕНИЙ:*

#### **В процессе освоения данной дисциплины я научился:**

- создавать электронные презентации;
- ✔ создавать электронные таблицы, вводить формулы, строить графики по результатам расчетов;
- ✔ создавать шаблоны документов;
- ✔ создавать, редактировать и форматировать текстовые документы;
- ✔ работать со стилями документов;
- ✔ создавать таблицы, выполнять их обрамление, форматировать данные;

#### **Также я изучил:**

- понятия, применяемые в работе с документами;
- средства и методы защиты электронного документооборота;
- программные пакеты обработки текстовой, графической и анимационной информации;
- виды форматирования текстовых документов;

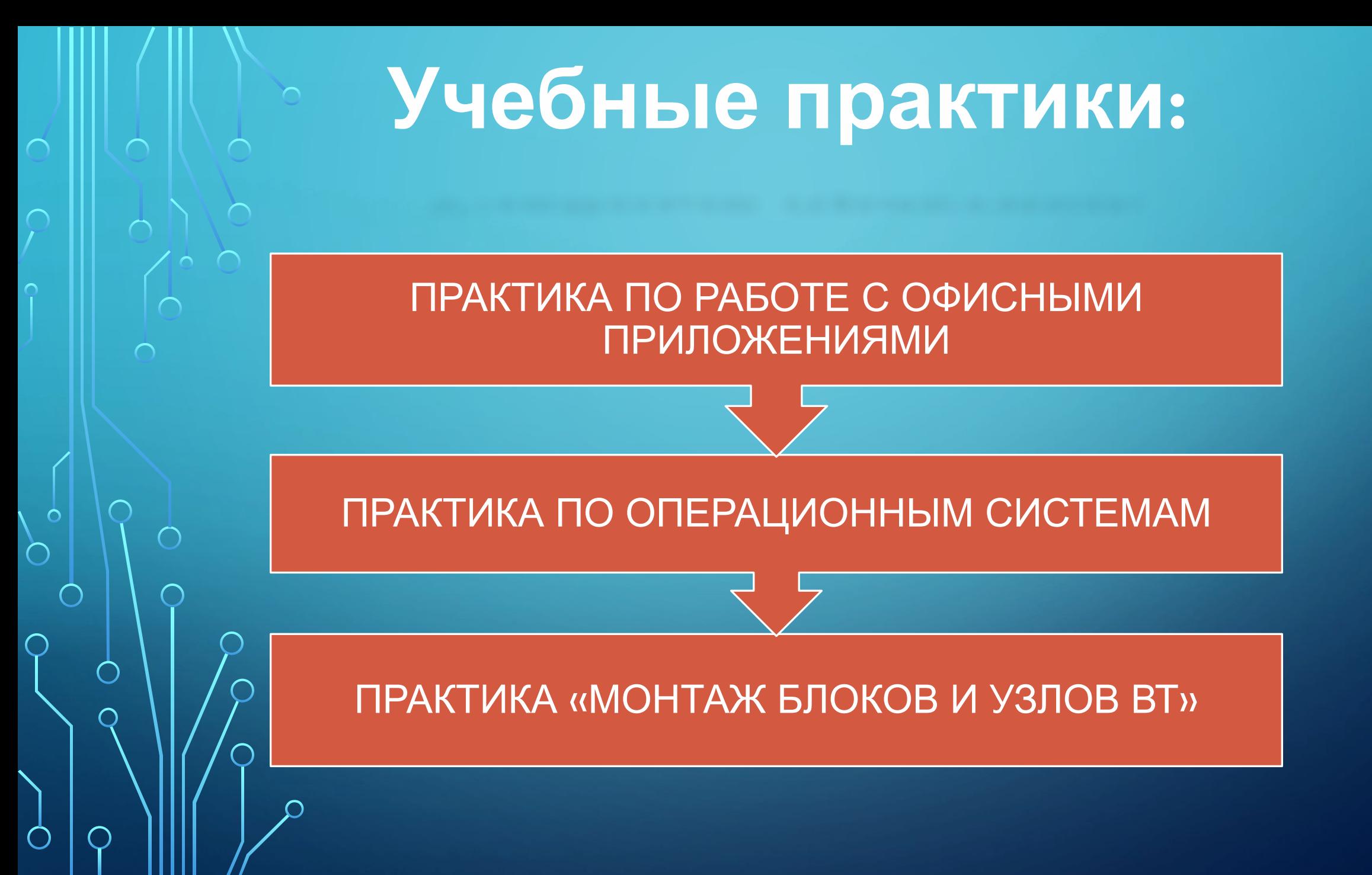

#### *ПРАКТИКА ПО РАБОТЕ С ОФИСНЫМИ ПРИЛОЖЕНИЯМИ:*

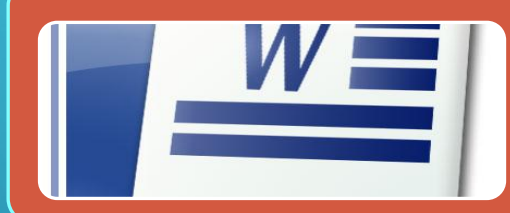

 $\bigcap$ 

 $\bigcap$ 

#### 1.Работа и ознакомление с MS Word

- Работа с редактором MS Word и изучение его основных функций
- Форматирование текста, создание анкет и освоение написания макроса

#### 2.Знакомство с MS Excel

- Создание таблиц , освоение формул для вычисления данных в таблицах
- Оформление отчетности предприятий в виде таблиц и диаграмм

#### 3.Освоение СУБД MS Access

• Создание форм и отчетов с помощью визуального программирования

• Создание SQL-запросов

# *ОБРАЗЕЦ РАБОТЫ ВЫПОЛНЕННОЙ В ХОДЕ ПРАКТИКИ:*

 $\bigcap$ 

 $\bigcap$ 

 $\bigcap$ 

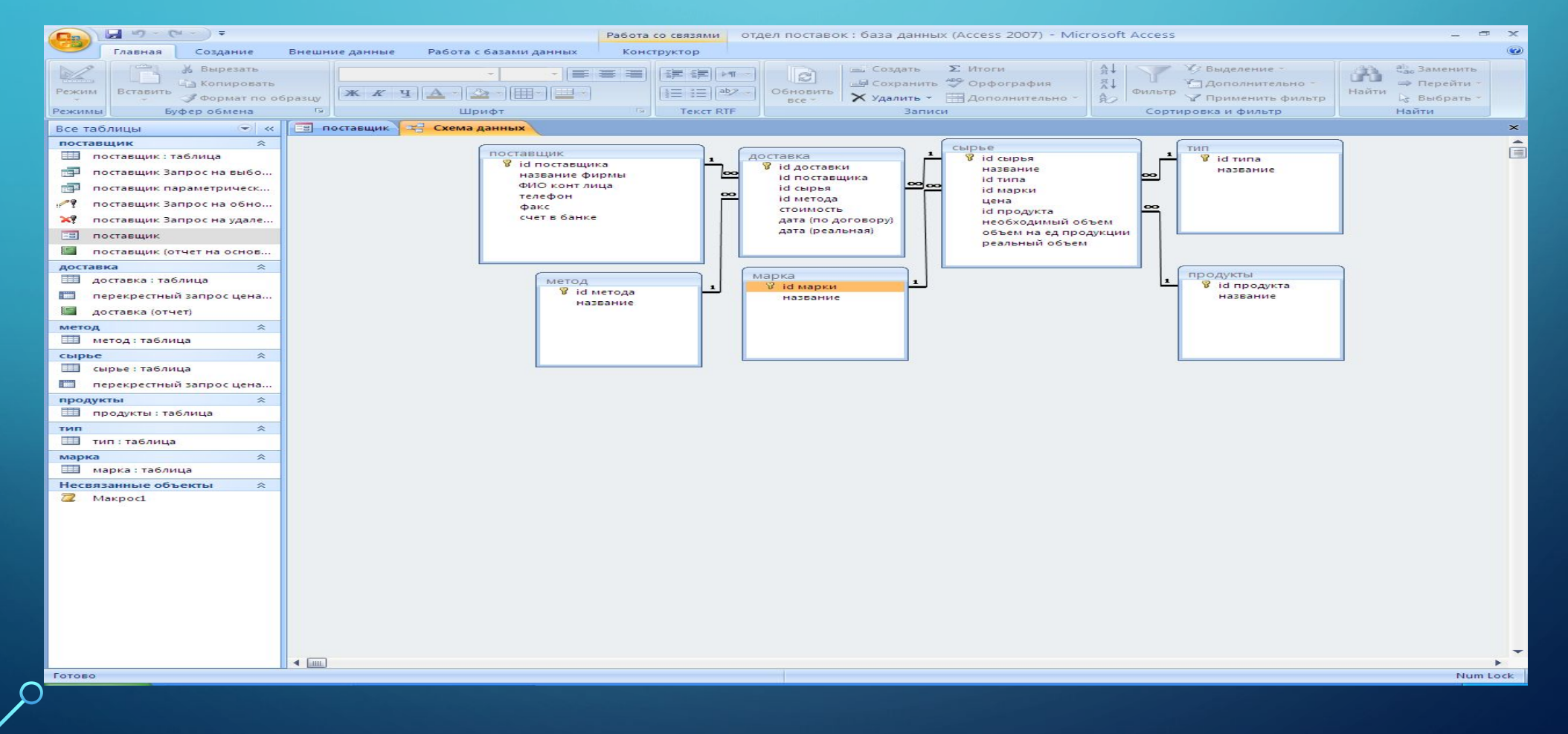

### *ПРАКТИКА ПО ОПЕРАЦИОННЫМ СИСТЕМАМ:*

**Основные цели практики по ОС:**

- 1. Освоение основных команд ОС MS XP и Linux.
- •2. Освоение написания командных (.bat) файлов.
- •3.Изучение и применение основ программирования на языках BASH и Python.
- •4.Работа в Virtual Box.
- 5. Работа с реестром Windows XP.

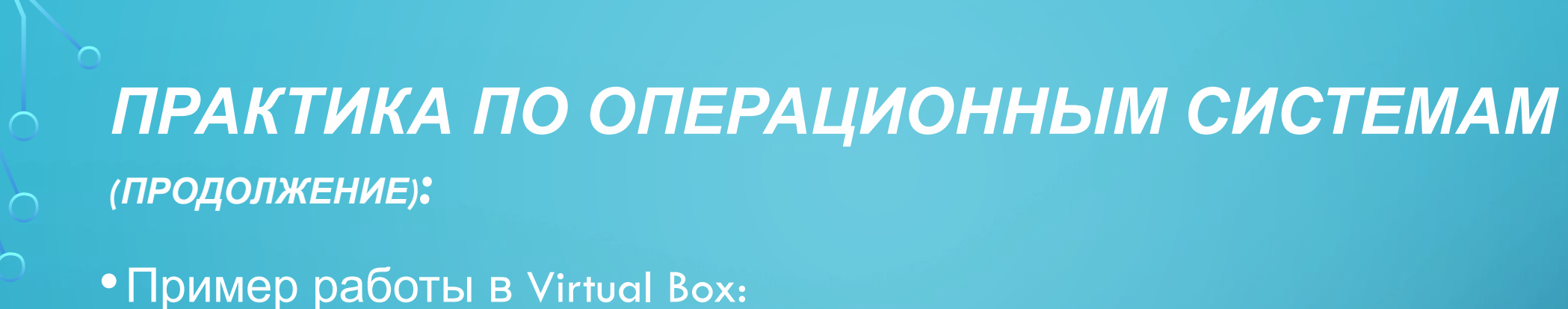

Fil

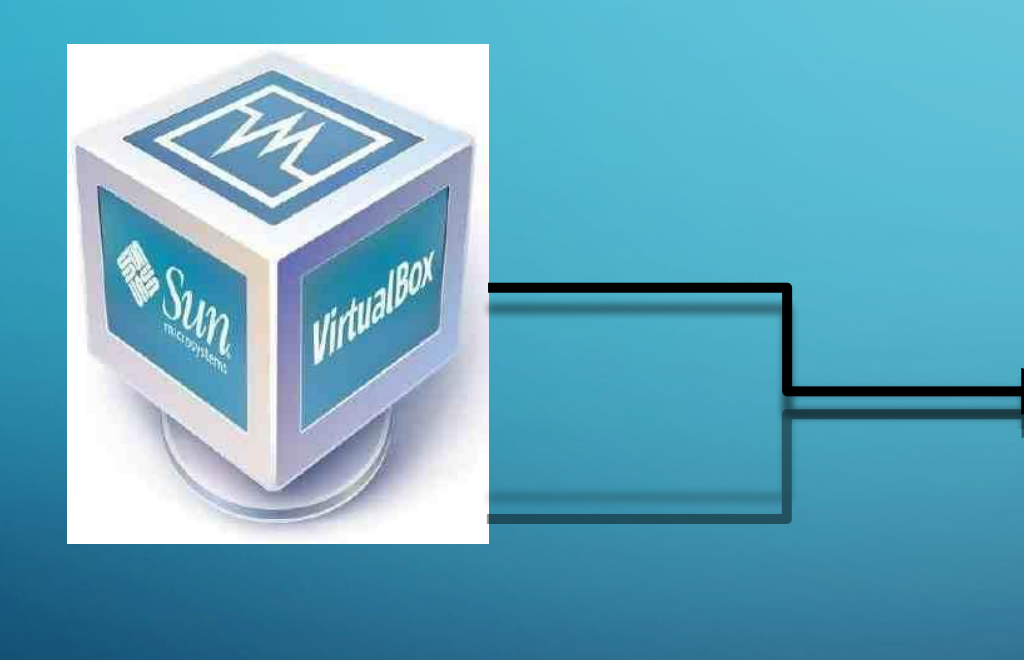

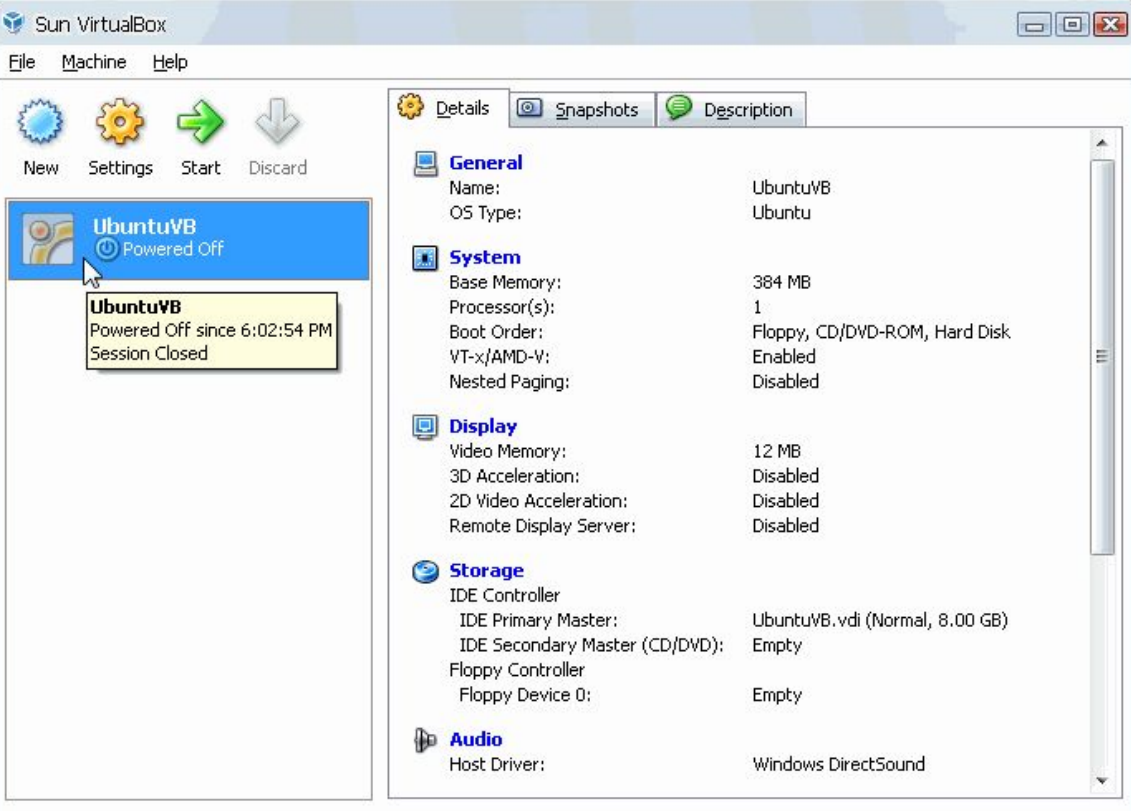

## *ПРАКТИКА «МОНТАЖ БЛОКОВ И УЗЛОВ ВТ»:*

*В процессе прохождения данной практики я приобрел следующие знания и навыки:*

- выполнение пайки печатных плат, проводов и различных соединителей;
- закрепление и расправление провода на контактах;
- разделка экранированных проводов и лужение поверхностей;
- чтение маркировки различных элементов;
- выбор необходимого оборудования и инструмента;
- сборка несложных электрических устройств;

### *ПРИМЕРЫ КОНТРОЛЬНЫХ РАБОТ ВЫПОЛНЕННЫХ НА ПРАКТИКЕ:*

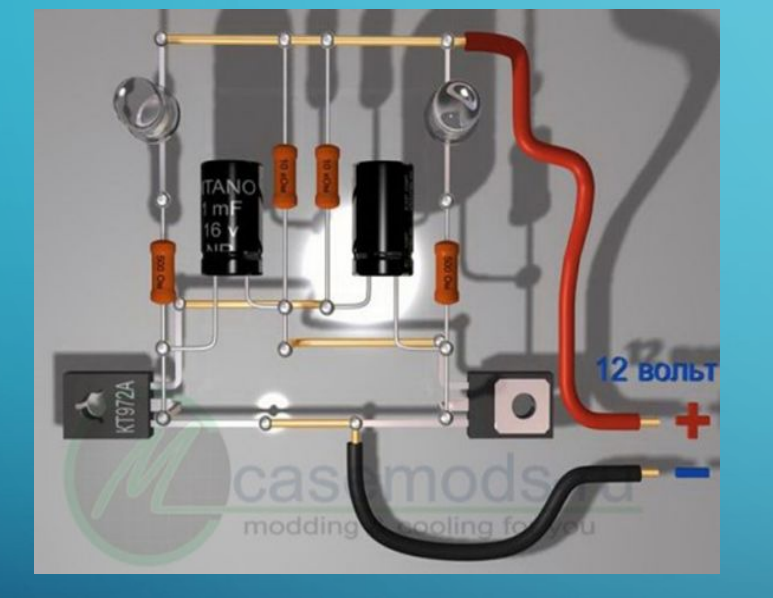

 $\sum$ 

 $\bigcap$ 

 $\bigcap$ 

 $\sim$  0

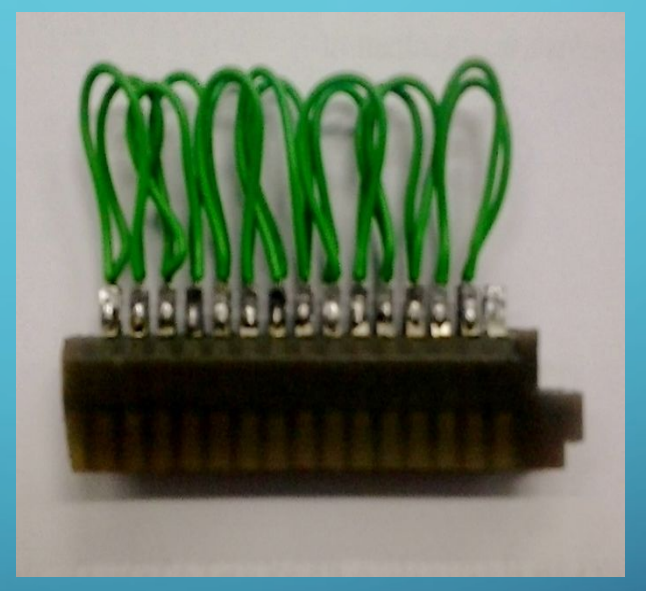

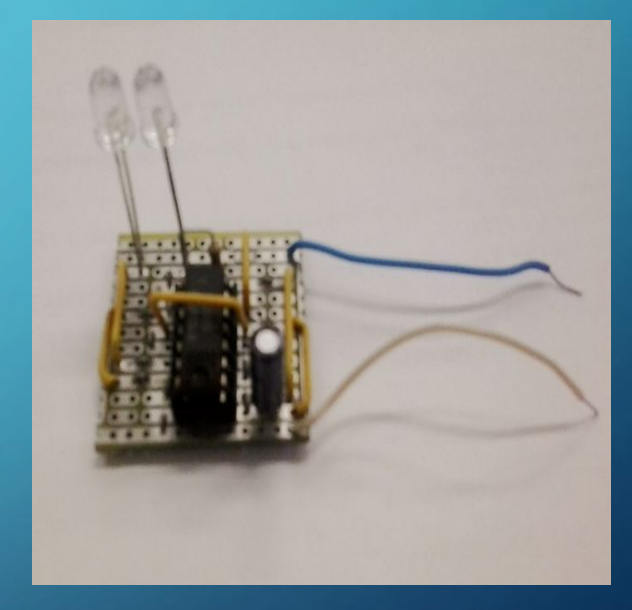

#### ПОСЛЕ ПРОХОЖДЕНИЯ ВСЕХ УЧЕБНЫХ ПРАКТИК Я ПОЛУЧИЛ ПОЛОЖИТЕЛЬНЫЕ ОЦЕНКИ:

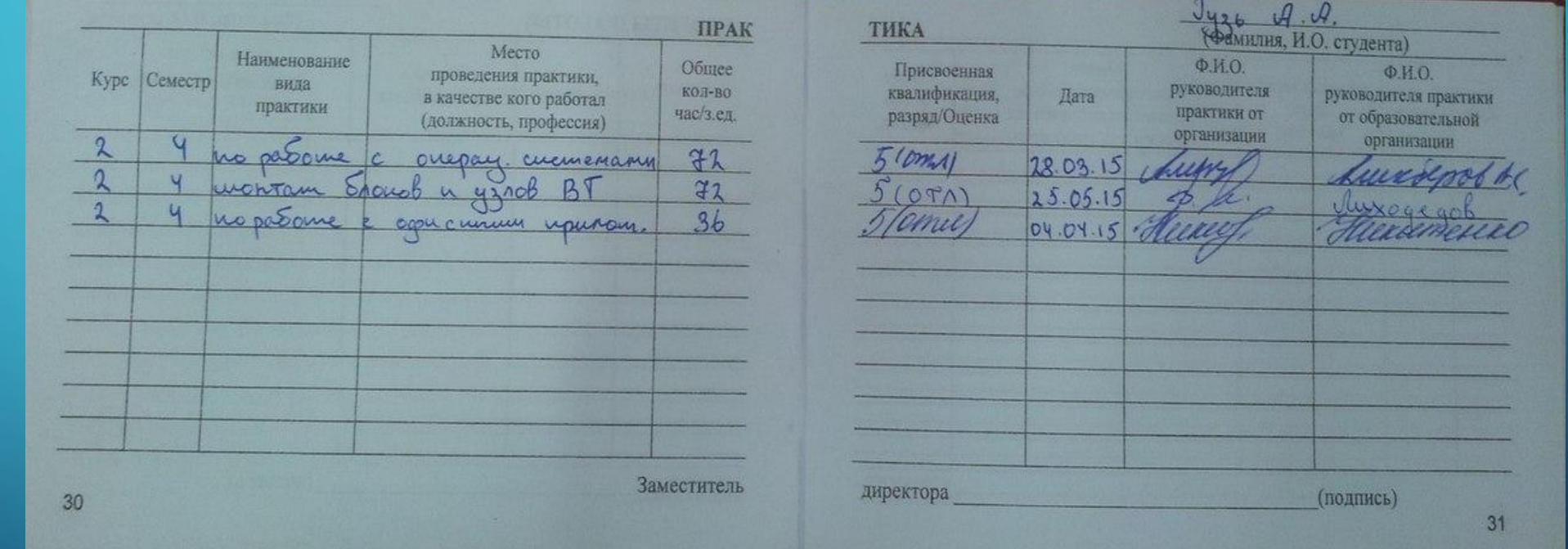

 $\sum$ 

 $\bigcap$ 

# **Спасибо за внимание!!!**

 $\sum$ 

 $\bigcap$